## Request an Account: Remote Proofing

A DS Logon ID premium account may be established through a remote proofing process administered online. Your identity is verified by correctly answering three personal questions, at which point your account will be established.

Please note that the appearance of the screens shown here may vary based on the manner in which DS Logon is accessed; the procedure, however, remains the same.

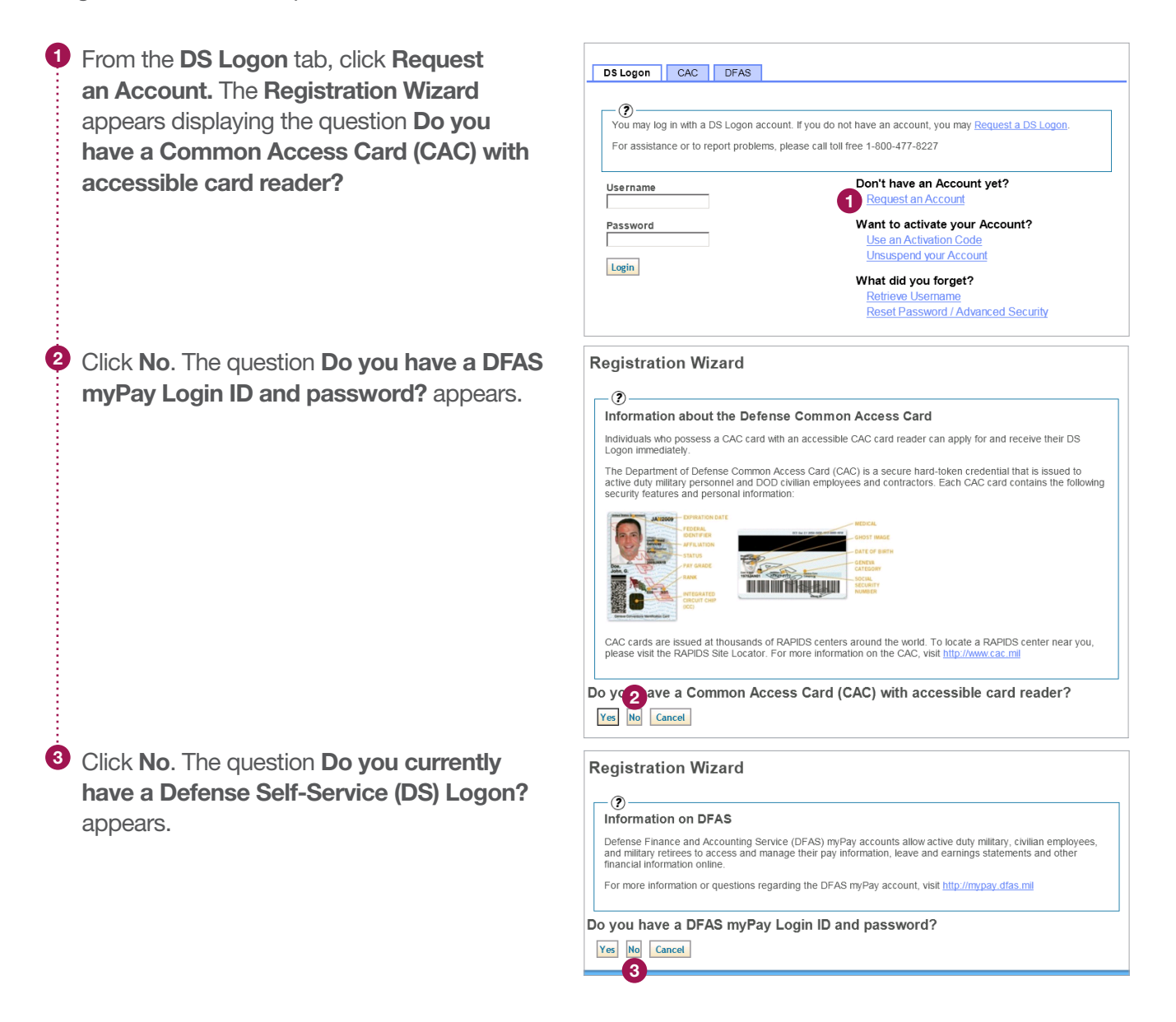

# Request an Account: Remote Proofing

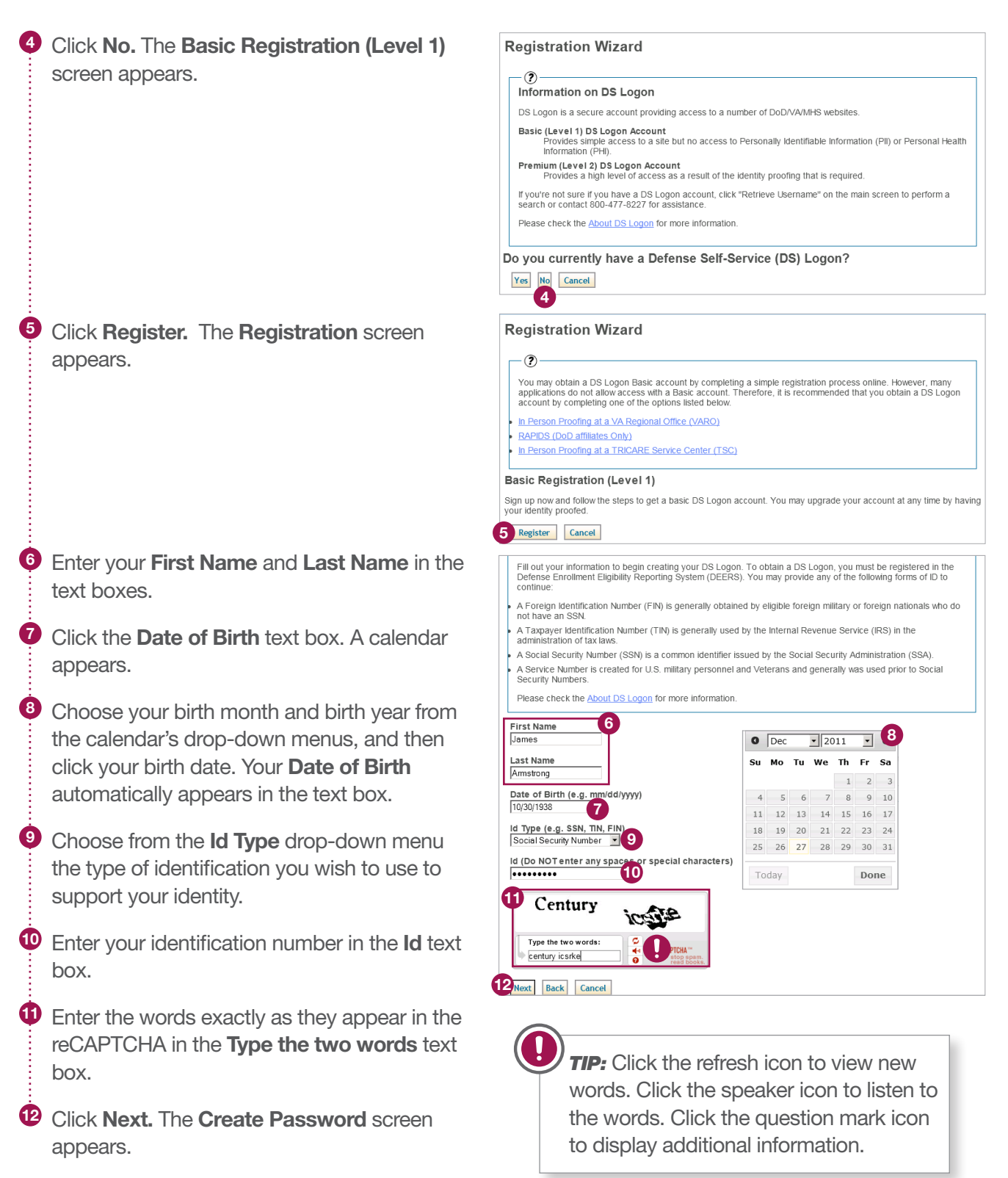

## Request an Account: Remote Proofing

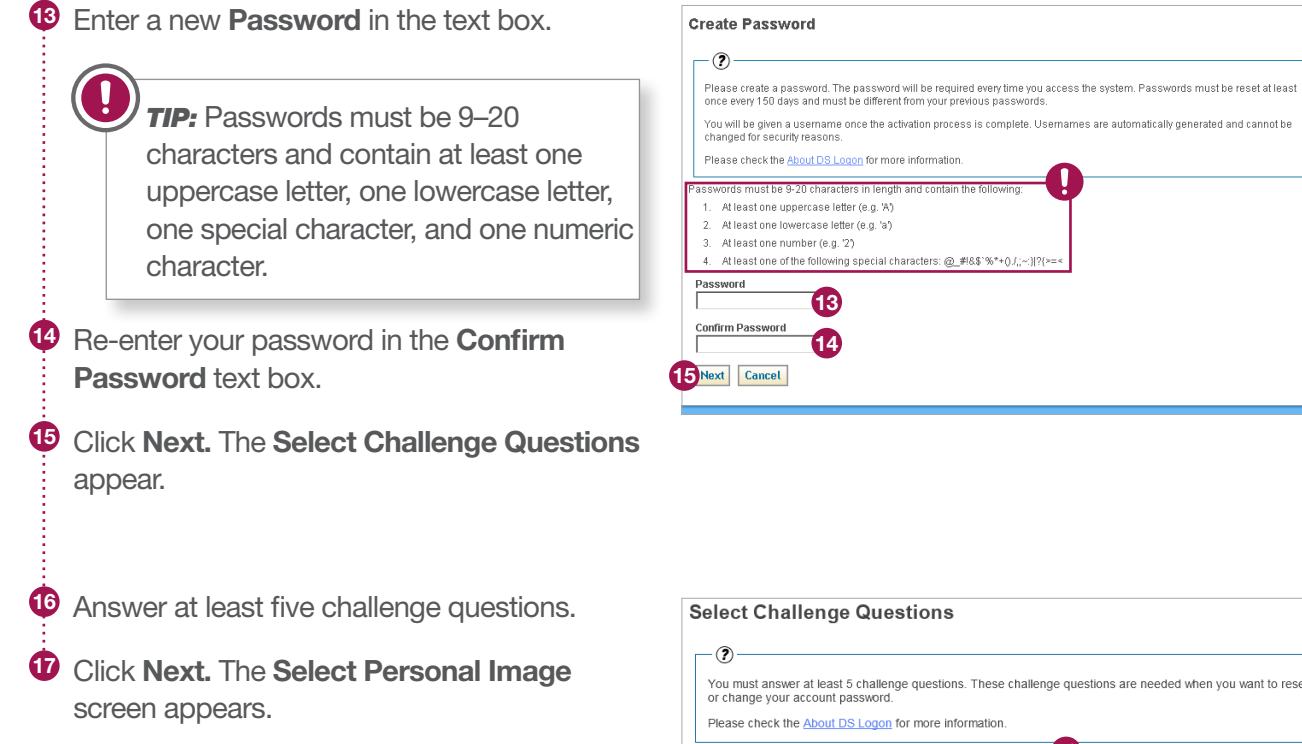

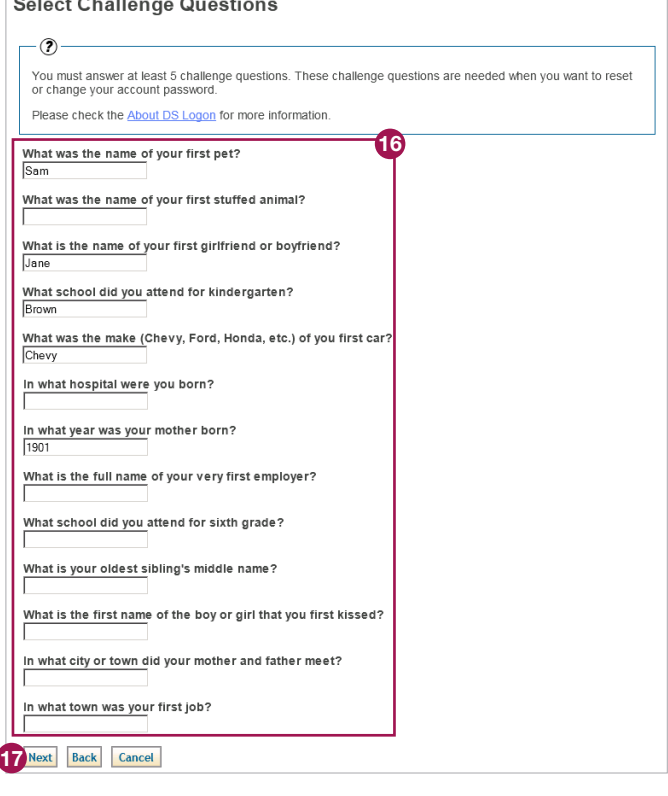

#### DS Logon **Quick Guide**

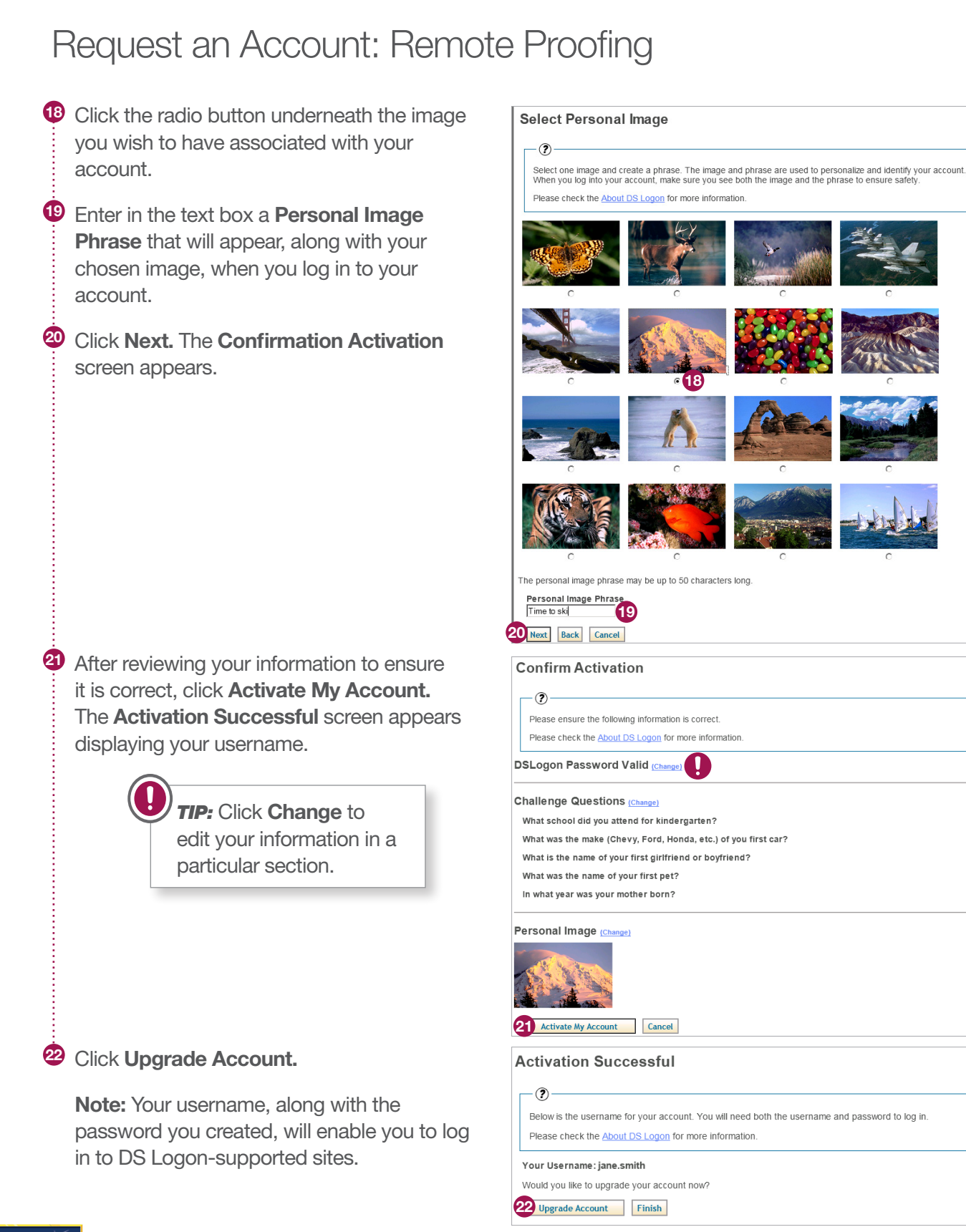

#### DS Logon **Quick Guide**

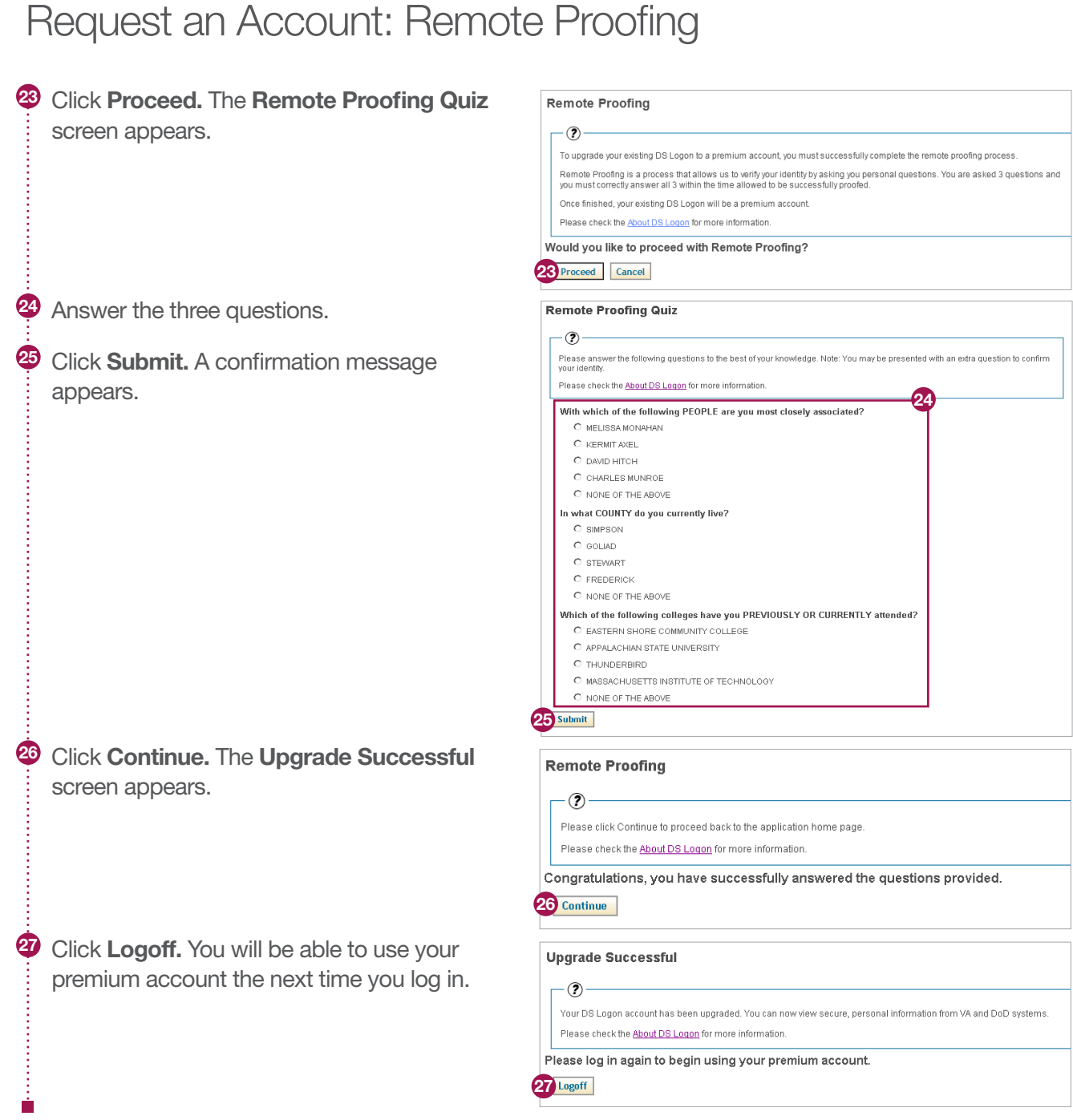

p.